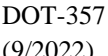

## WEST VIRGINIA DEPARTMENT OF TRANSPORTATION (9/2022) SYSTEM SECURITY REQUEST

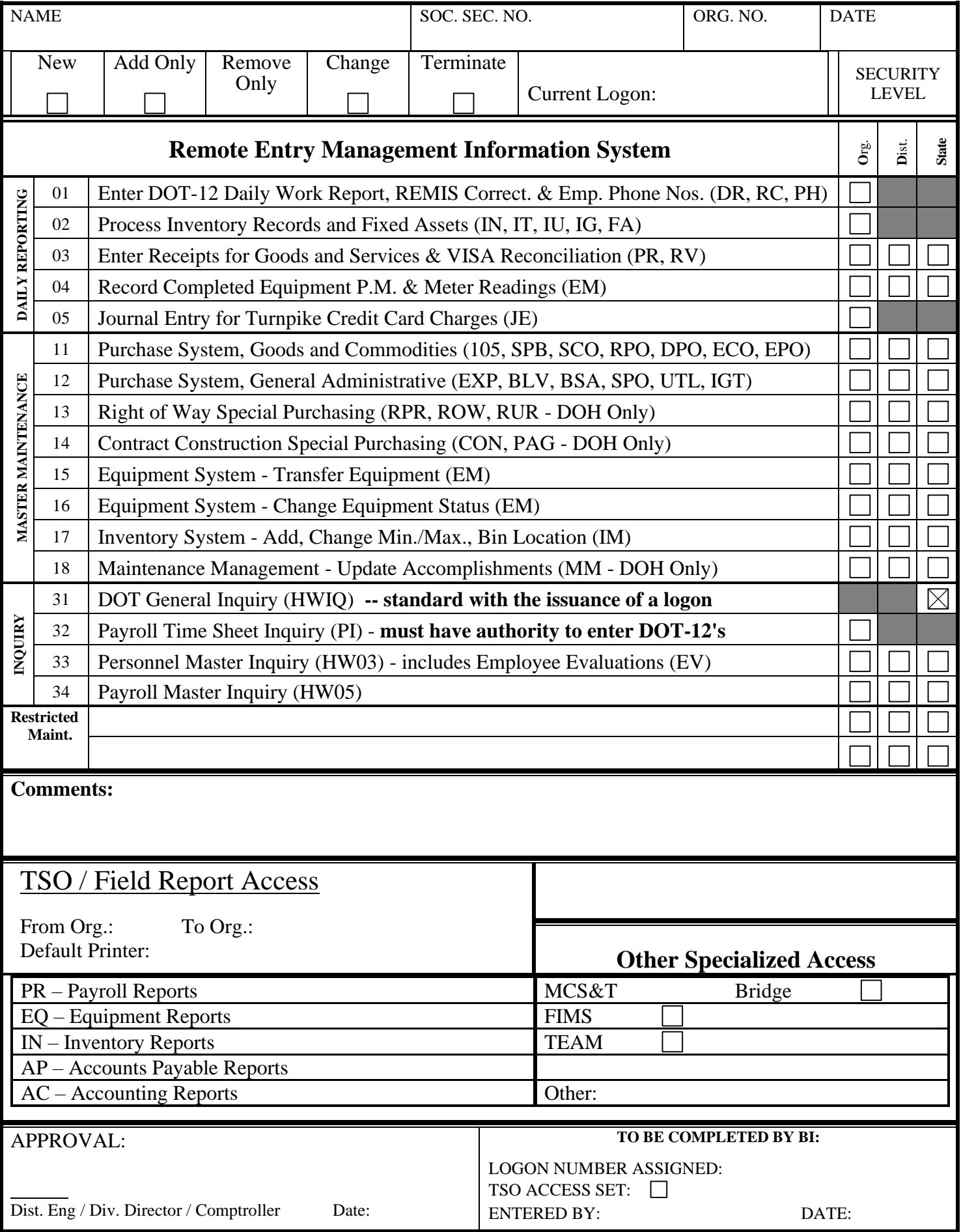